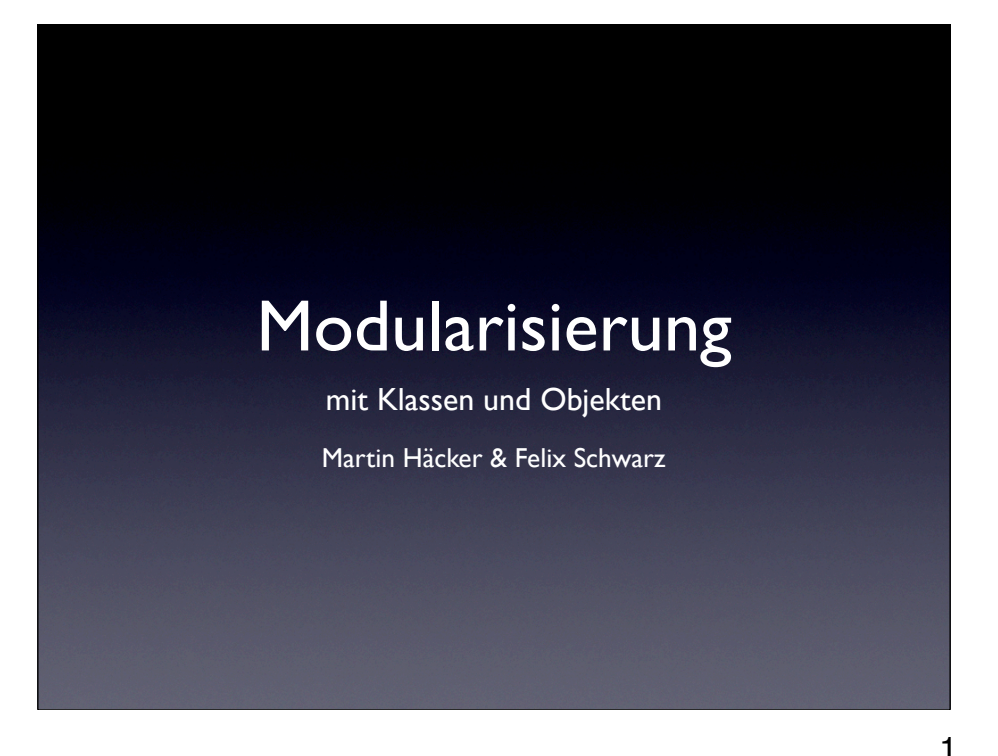

Wir werden uns in drei Schritten der Objektorientierung nähern

- \* Modularisierung von Methoden
- \* Modularisierung von DAten (Höhere Datenstrukturen)
- \* Objekte (als Zusammenführung der zwei Konzepte)

Zum mitschreiben ermutigen! (Mit Begründung?) -> Aber nicht Beispiele -> die stehen online!

Zuerst Modularisierung an sich: Warum? DAS Handwerkszeug der Informatiker

Was ist Modularisierung?

Zwei Betrachtungsweisen: Das ganze besteht aus Teilen (Top-Down) / Teile bilden das Ganze (Bottom-Up) Top-Down zuerst Überall (in der Welt) gibt es oder haben wir gedankliche Trenner eingezogen Diese Trenner an Beispielen Verdeutlichen

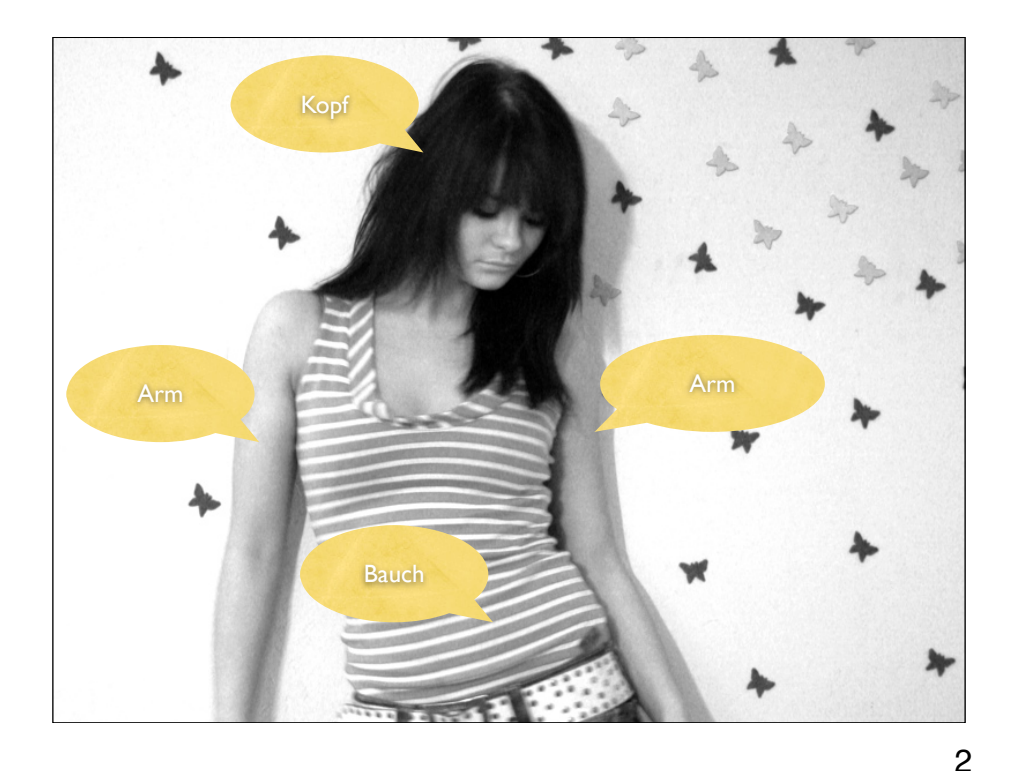

Der Mensch Mensch ist unendlich kompliziert

\* Reflexe / Atmen

\* Gewollte koordination -> Schreiben

\* Zusammenspiel der Muskeln

\* Zusammenspiel der Zellen / kommunikation über hormone...

Instinktiv sehen wir Teile:

\* Kopf, Bauch, Arme

\* Top-Down!

Wenn wir Teile genauer Betrachten (und erst dann) sehen wir weitere details Drei Beispiele um diese Denkweise zu verdeutlichen

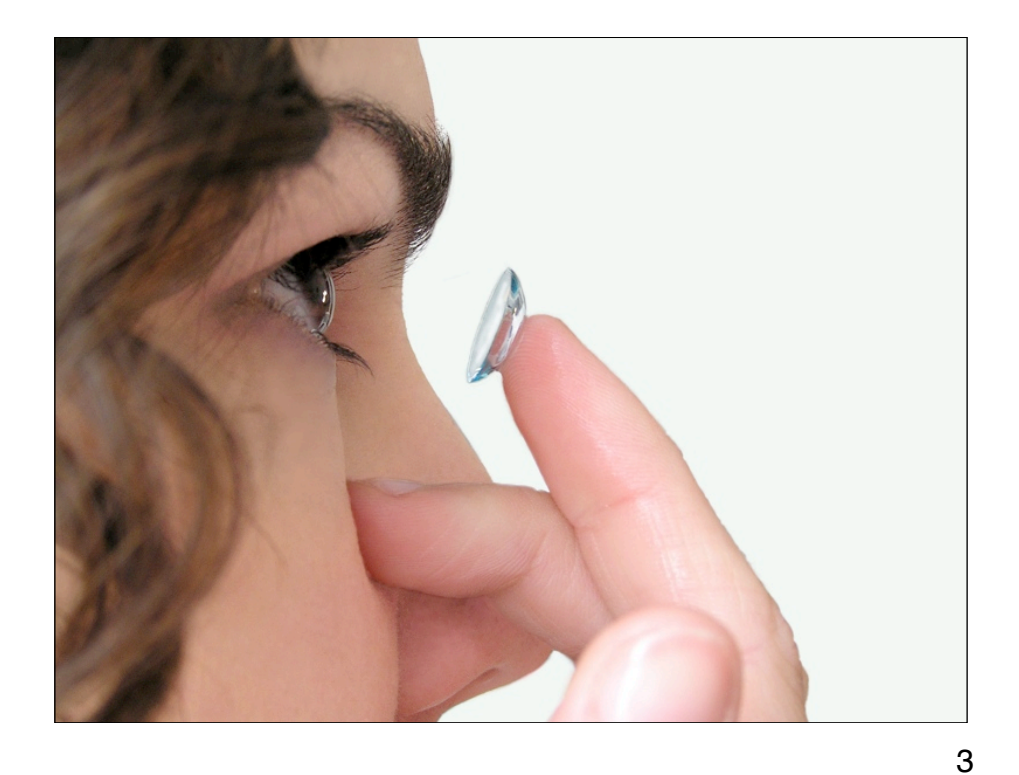

1. Kopf:

\* Nase, Haare, Augebrauen, Augen

\* Augen die Wieder aus teilen bestehen

\* Vielleicht eine Sehschwäche haben

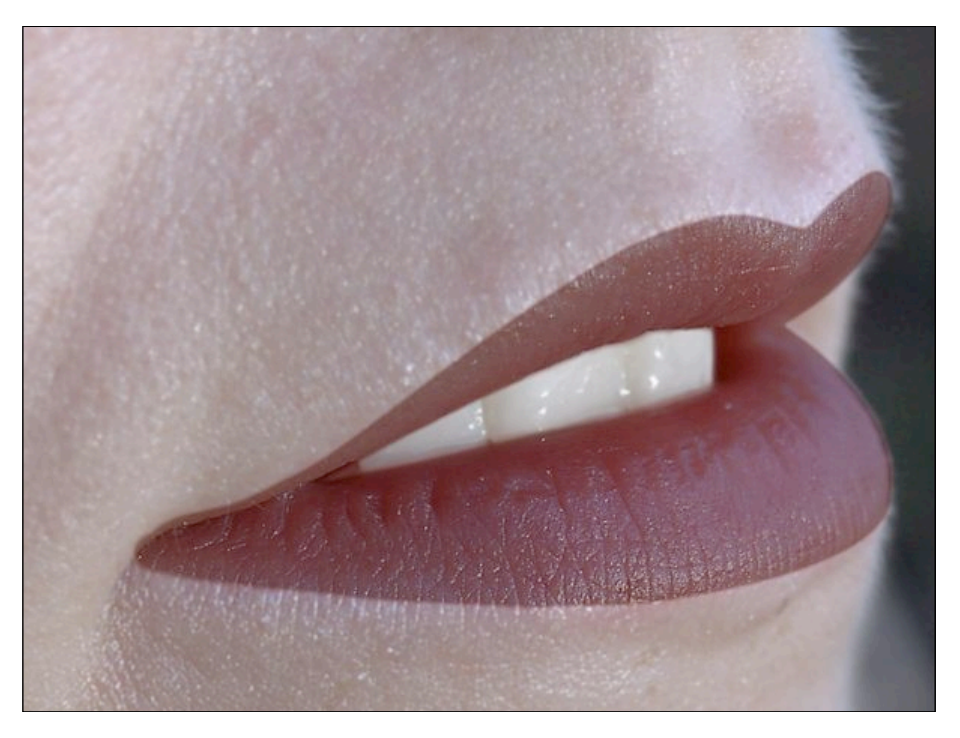

2. Mund: \* Lippen, Zähne, Bart?

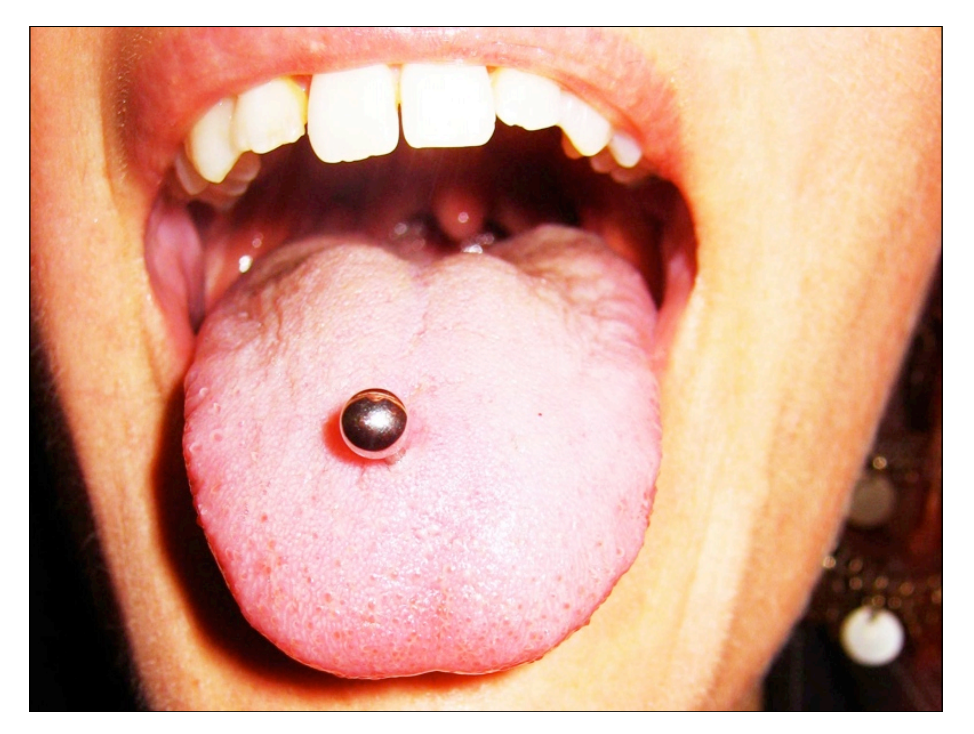

Genauer Betrachtet (ohne den rest)

\* Schiefe Zähne?

\* Piercing?

Details die wir erst wahrnehmen wenn wir uns um dieses Modul kümmern

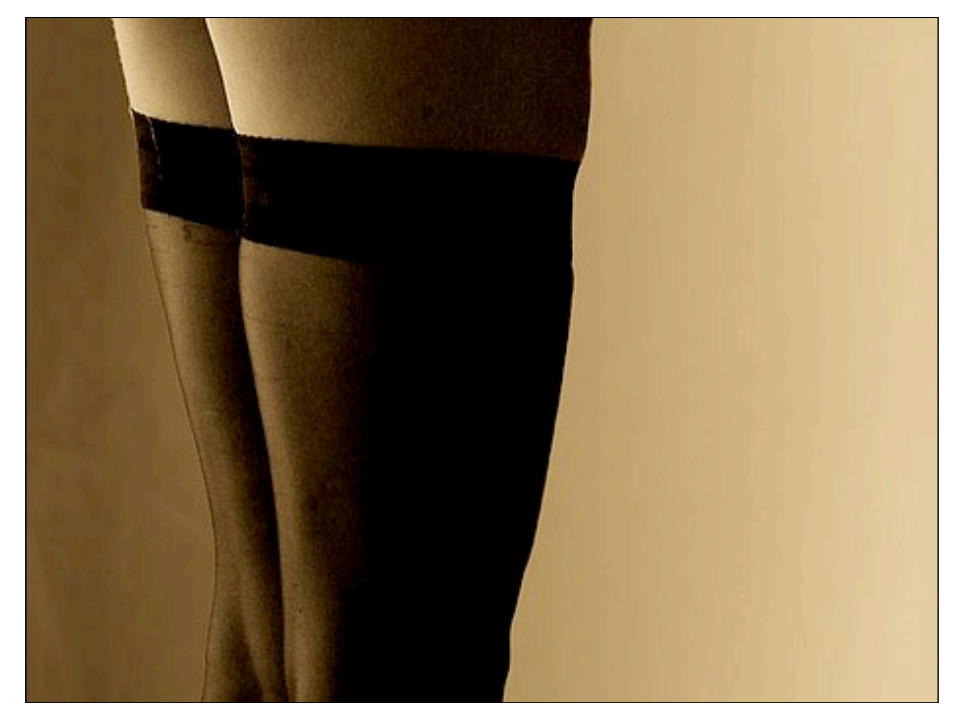

3. Beine

die genauer betrachtet...

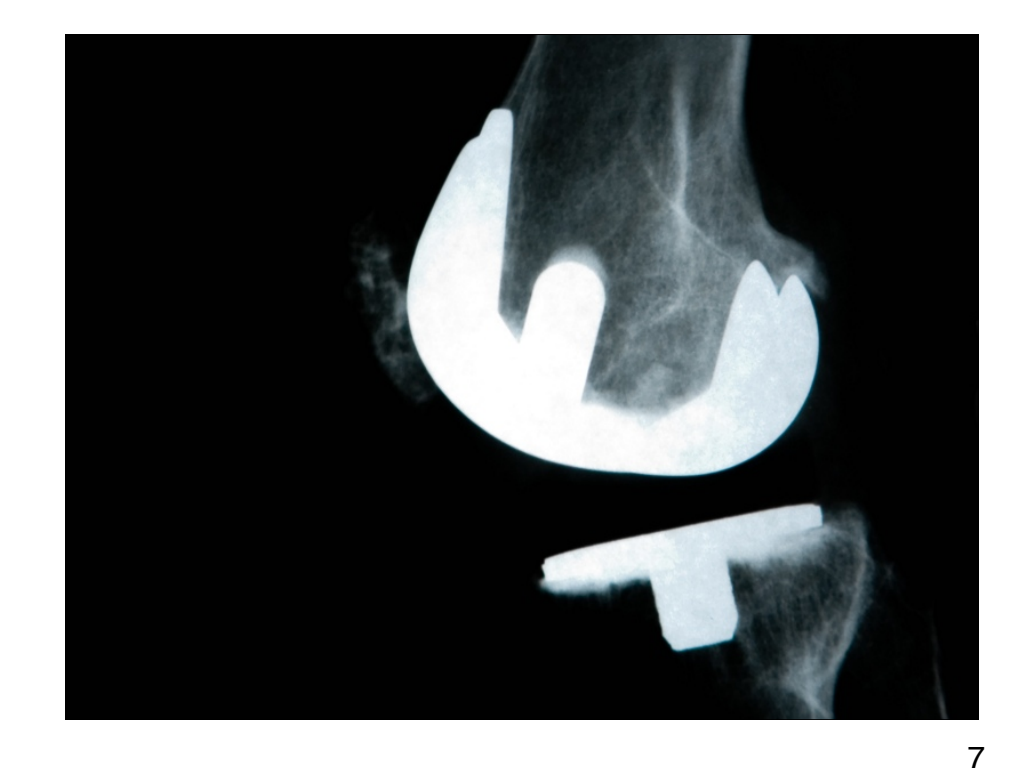

... Prothesen enthalten können

Denkt man Top-Down (Aus was besteht etwas) Dann nimmt man \_ERST\_ wenn man die Details genauer untersucht Deren "implementation", deren "innereien" wahr.

Im Ganzen ist nur wichtig "WAS" etwas tut Erst wenn man es für sich anschaut, wird interessant "WIE" es das tut.

Das ist, was abstraktion ausmacht

-> Das ermöglich uns über Menschen / beliebige Dinge nachzudenken ohne das wir an tausenden details hängenbleiben und unser Hirn explodiert.

So wichtig: Daher noch ein Beispiel es anders herum zu betrachten: Viele Zutaten...

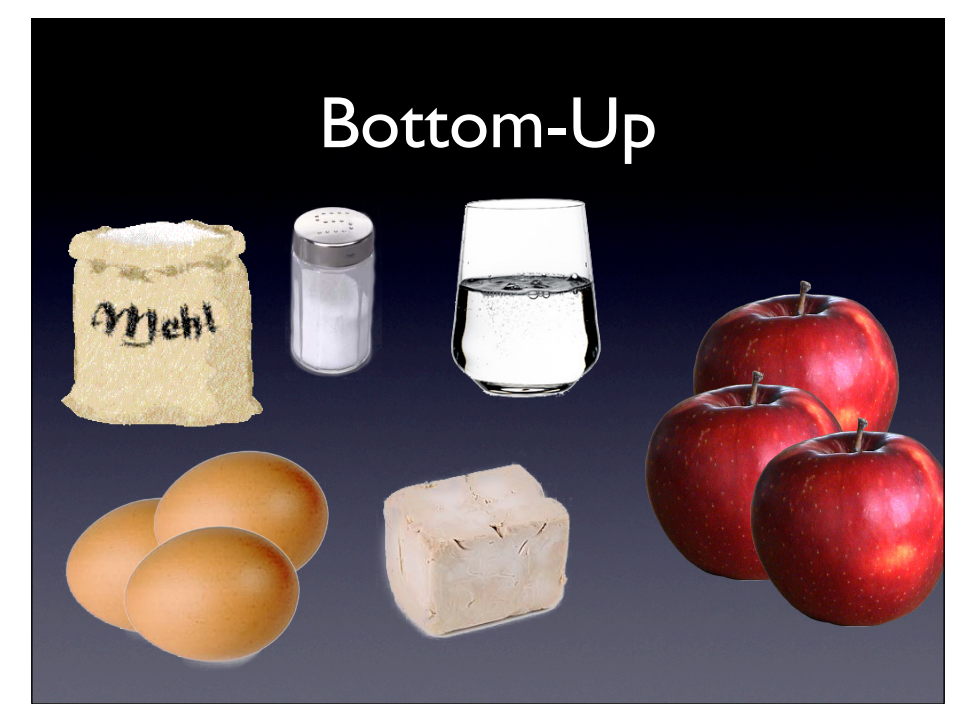

also Bottom-Up viele Zutaten (eier, mehl, wasser, hefe...)

...

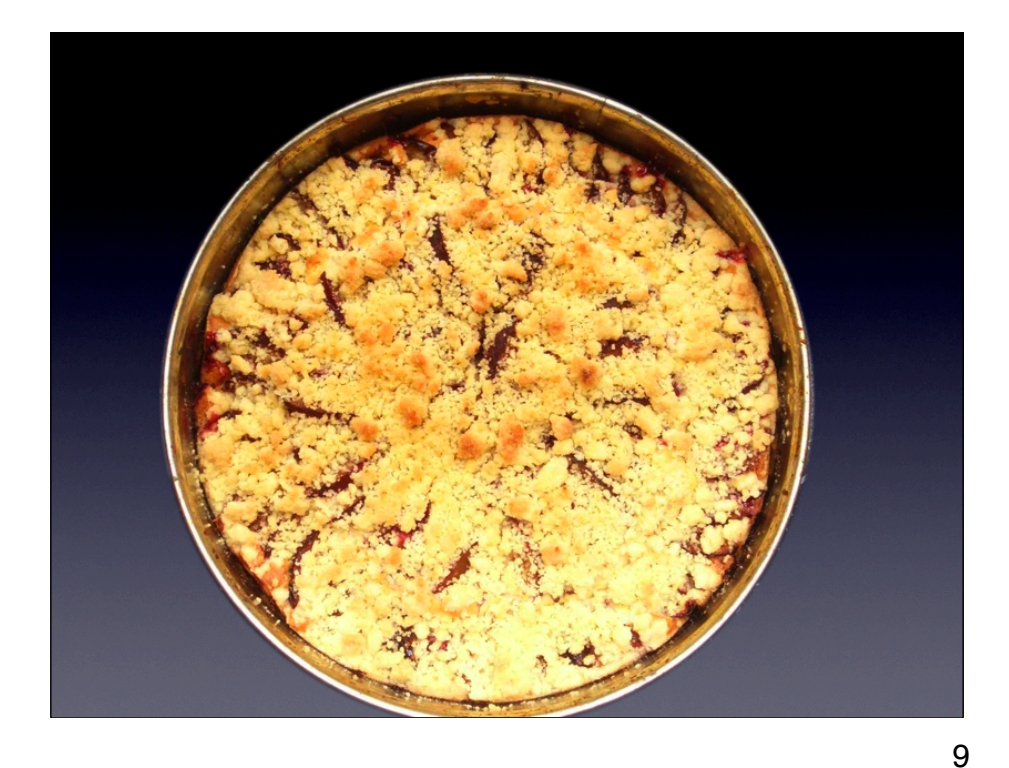

lassen sich zu einem ganzen zusammenfügen

In dem die einzelnen Teile nicht mehr zu sehen sind das MEHR ist als nur die Summe seiner Teile

Man sieht die Teile \_wirklich\_ nicht mehr -> Natureigenschaft / Fähigkeit ermöglich komplexe Probleme zu lösen

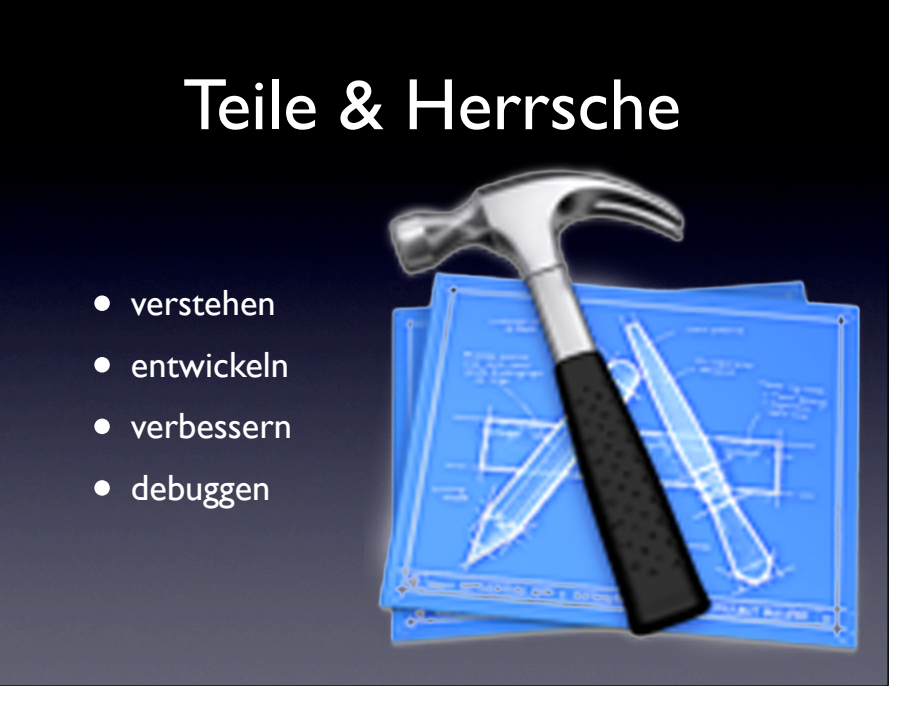

Ihr habt also ein handwerk Das ist: komplexität beherschen Euer wichtigstes werkzeug ist abstraktion Die möglichkeit Teile des ganzen für sich verstehen -> ohne den rest

Schon die römer kannten das

macht kleine projekte "nur" elegant aber große überhaupt erst möglich

mit diesem Vorlauf, jetzt in die Details: zuerst: Methoden

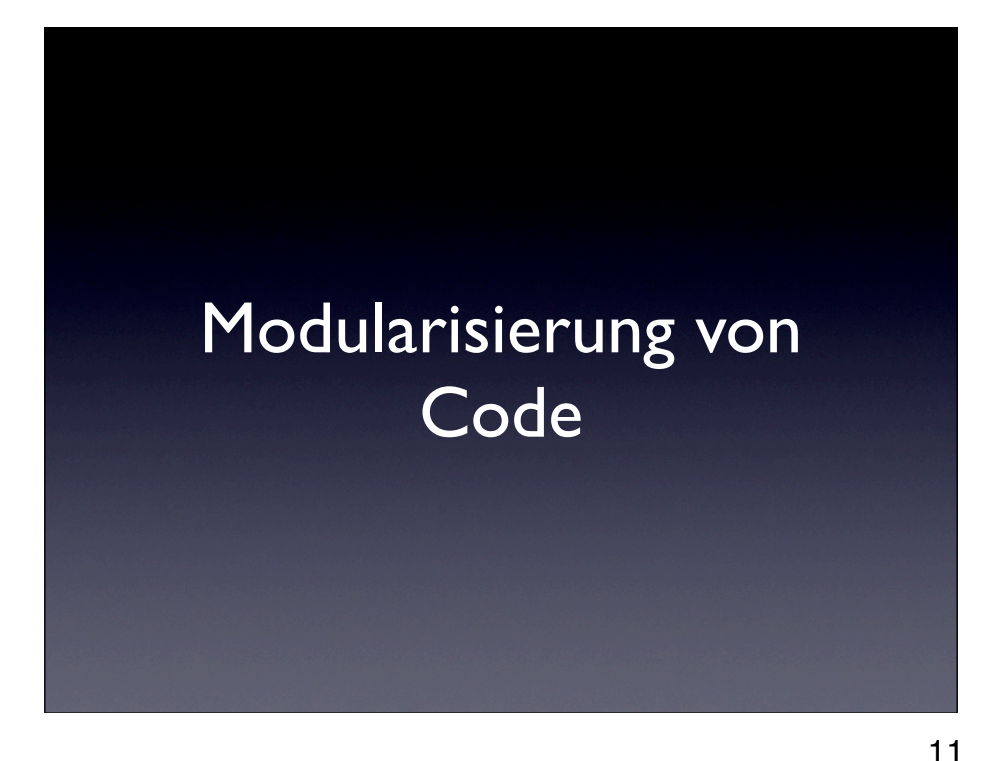

Erster schritt für Modularisierung -> CODE

Wird überall gemacht:

\* Opal: Dateien .sign .impl

\* Java: Dateien mit .java

Hier gibt es nichts neues - das habt ihr die letzten Tage schon alles benutzt

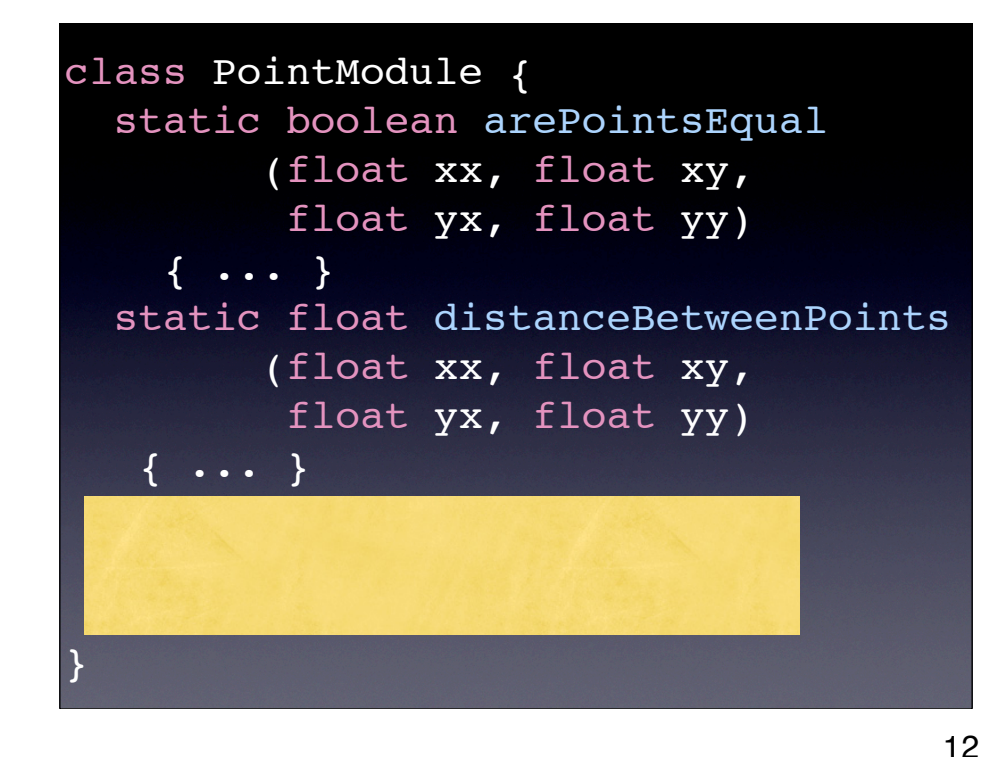

jeweils mit einer "class BlahBlub" die man von anderen Dateien aus verwenden kann

Darin stehen die Methoden die zusammengehören Was nicht dazugehört -> kommt woanders hin -> (auch wenn man es an dieser stelle (für abstand) braucht -> dafür gibts das "MathModule" oder wie man es nennt

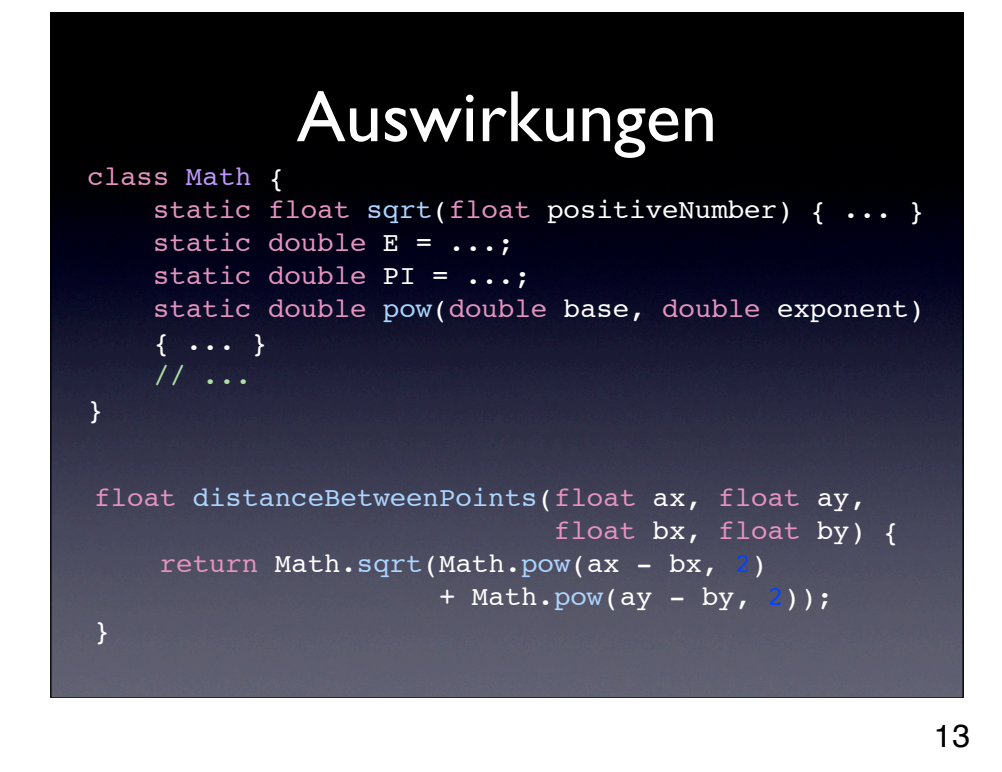

Wenn man so ein Modul definiert, dann kann man mit der "." syntax auf die Methoden zugreifen:

Hier Math.sqrt und pow

In der tat gibt es schon ein Modul "Math" -> mehr dazu aber erst heute Nachmittag

Java bietet noch mehr

- -> Packages, Information Hiding
- -> Selber anlesen / recherchieren (nach dem kurs)

Das war es schon -> Weiter zu Modularisierung von Daten

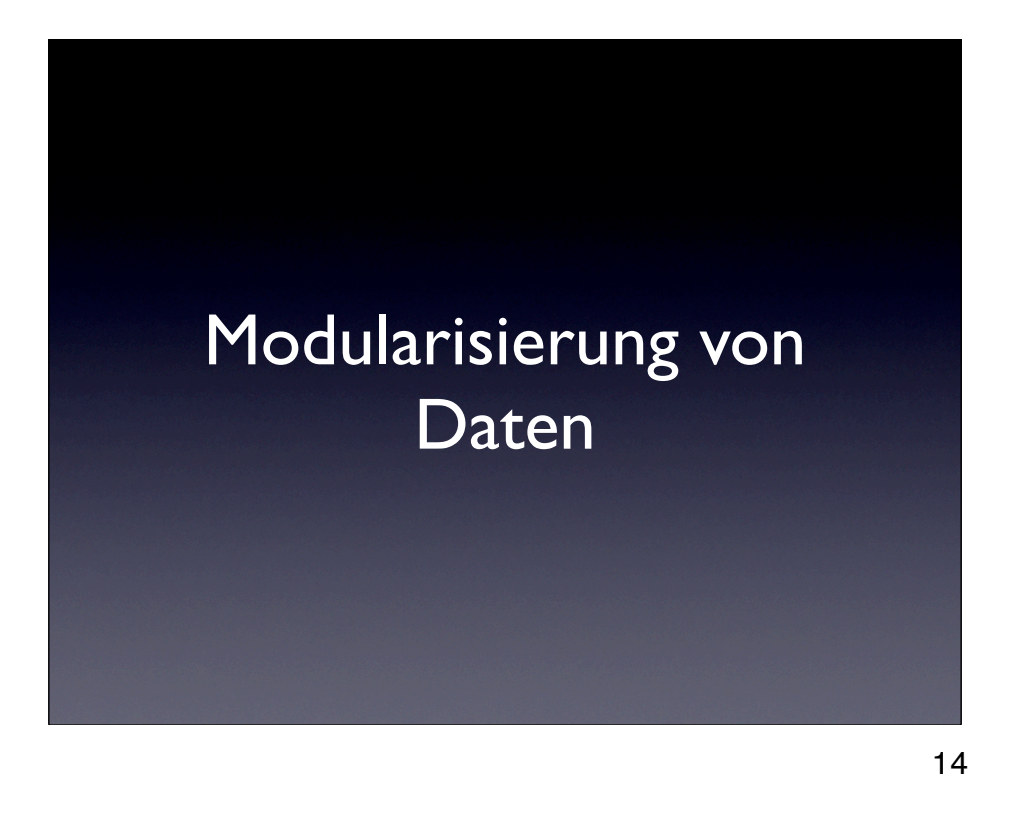

Bis hierher könnt ihr in Java nur primitive Werte an methoden übergeben - int, boolean, String (!) Die einzige bisher bekannte Verallgemeinerung ist der Array -> mehrere vom gleichen

In der realen Welt sind Daten aber in den meisten Fällen komplexer!

- $\rightarrow$  Color: r, g, b / c, m, y, k
- -> Bruch: Zähler, Nenner
- -> Steuererklärung

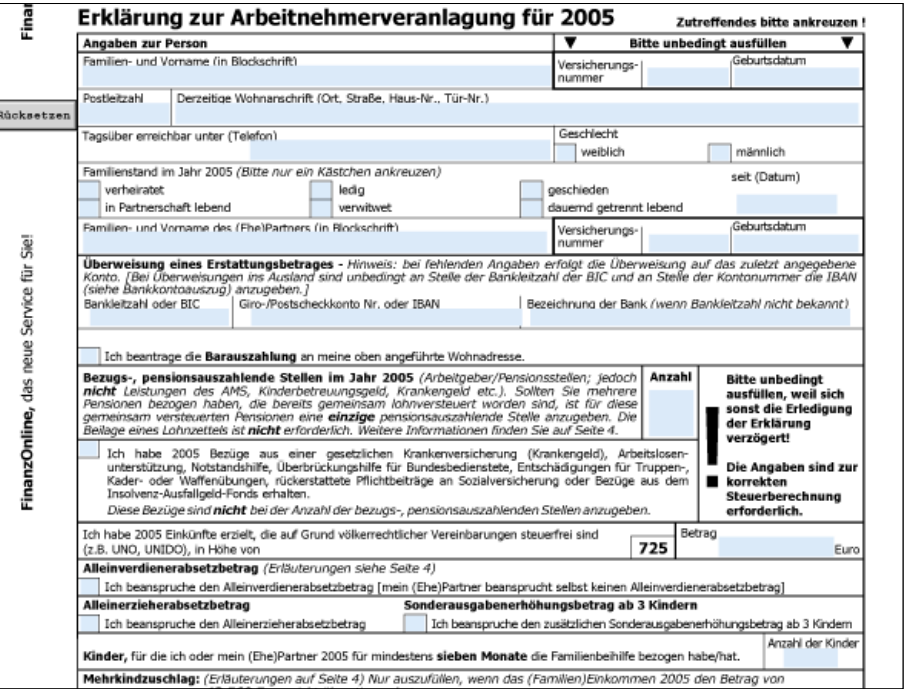

Name, Versicherungsnummer , Anschrift: Postleitzahl, Straße, Hausnummer Telefonnummer, Geschlecht, Familienstand Konto: BLZ, Kontonummer, Bankname

...

Probleme beim Programmieren

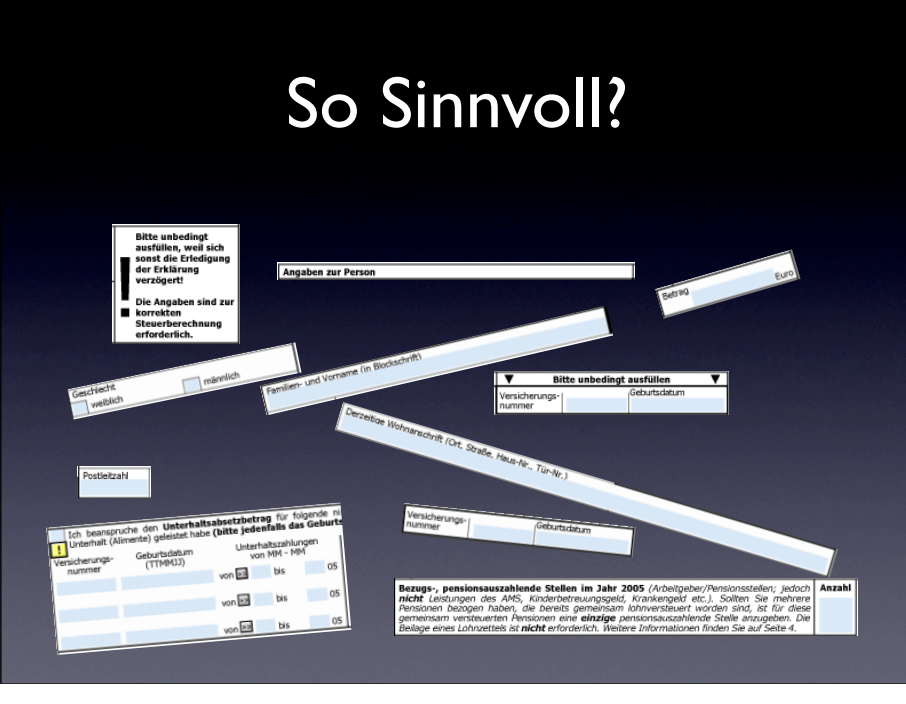

Stellt euch vor, eine (viele!) Funktion mit 800 Parametern, für jeden teil der Steuererklärung eine Widerspricht Grundsätzen der Abstraktion!

### Steuersoftware -> viele Stellen die nur Steuererklärung als ganzes weiterreichen:

\* ganzes: von öffnen / speichern modul <-> anzeigemodul <-> netzwerkmodul (verschicken an finanzamt) <-> druckenmodul

\* teile: Anzeigemodul -> detailanzeige für erste/zweite seite -> für bestimmte felder

Überall wird in Einheiten kommuniziert: Wenn jedes mal 800 Variablen -> \*tod\*

Das witzige: In jeder Software ist das so (nur hoffentlich nicht ganz so schlimm)

Damit große Programme überhaupt möglich werden und kleine klar und fehlerfrei braucht man: Modularisierung auf Datenebene Programm soll nichts annehmen über Daten die es nur weiterleitet -> nur das was es gerade braucht Alles einzeln weiterleiten führt zu Fehlern, Aufwand, viel Schreibarbeit – ist nicht elegant

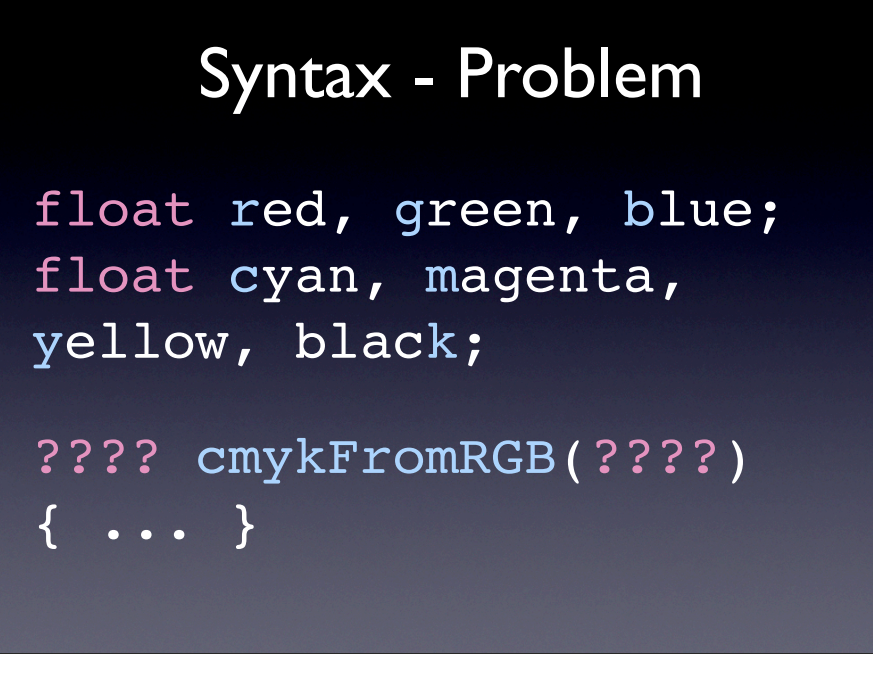

Beispielwechsel, damit es besser auf die Folie geht

Zweck: Umrechnung der Farbe von RGB (Red Green Blue) nach CMYK (Cyan Magenta Yellow Blue) mehrere Probleme:

\* Wie gibt man zurück? (Vier werte werden gebraucht)

\* Die drei Teile von RGB-Farben getrennt - einzelne Werte für sich machen aber keinen Sinn

Wir wollen einen "Kleber" damit wir Datenobjekte zusammenhalten können

(Wenn Zeit: primitv: argumente: hinschreiben, array zusammen, sprachen die das machen, als string, als lookuptable...)

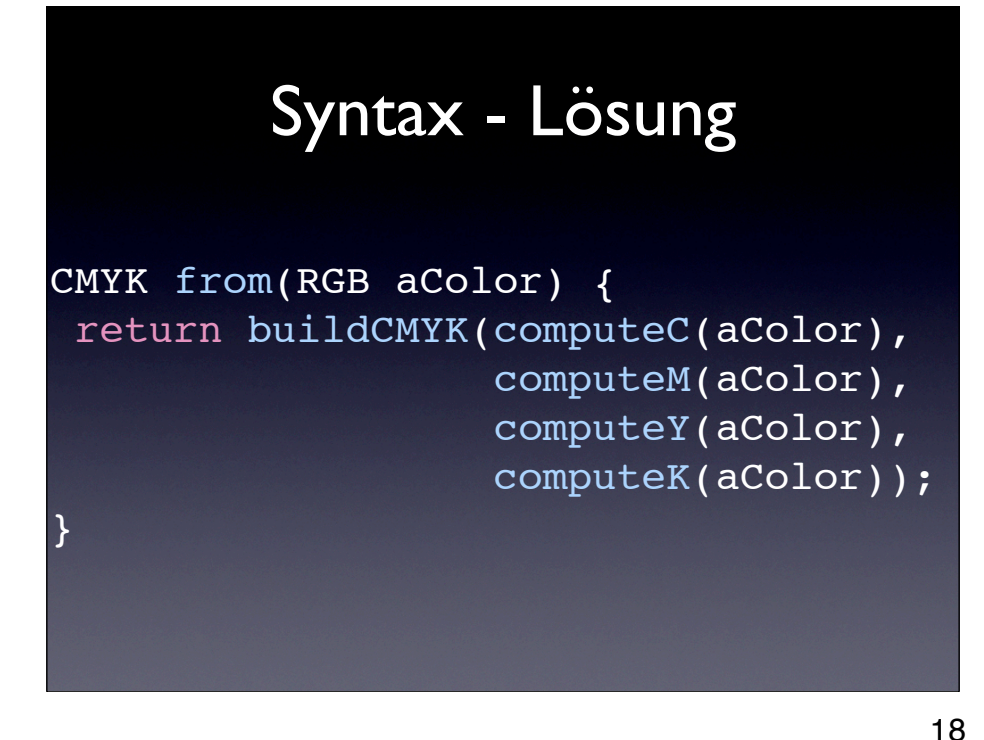

(Wishfull Thinking als mächtige Abstraktionstechnik) Wir hätten gerne eine Prozedur die diese Daten CMYK und RGB als Abstrakter Datentyp (siehe Opal) der die Werte zusammenfasst und auch methoden die ihn wieder zerpflücken können

Dann gehts! -> Aber wie?

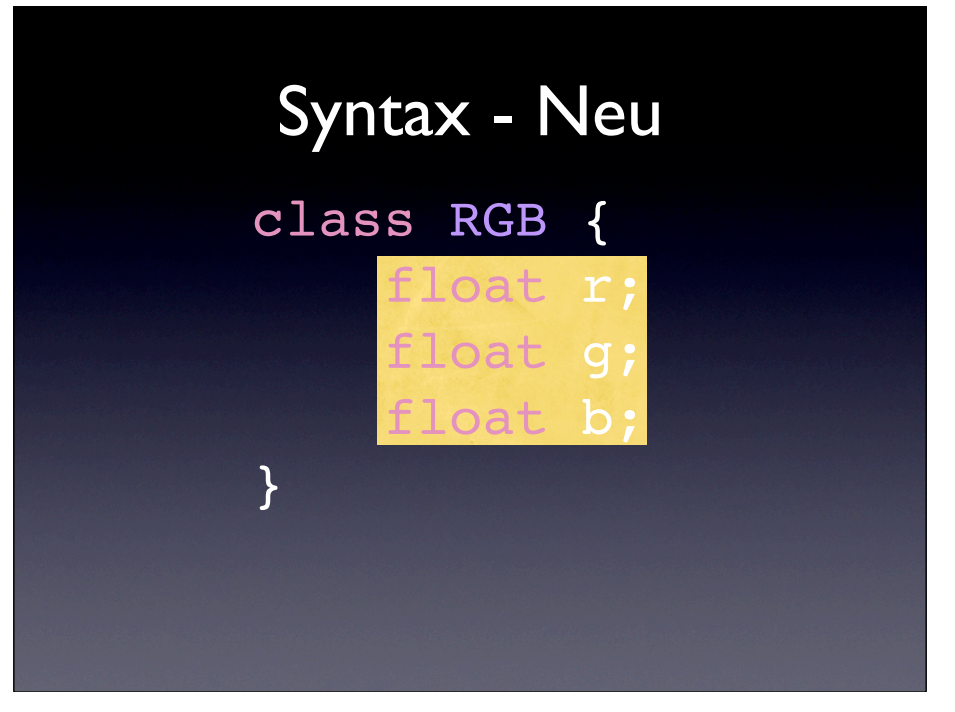

Am beispiel von einer Farbe kein Static!

Neuer Typ eingeführt RGB -> Rückgabetyp (nächste folie)

### Syntax - Verwendung static RGB createRGB(float r, float g, float b) { RGB  $aColor = new RGB()$ ;

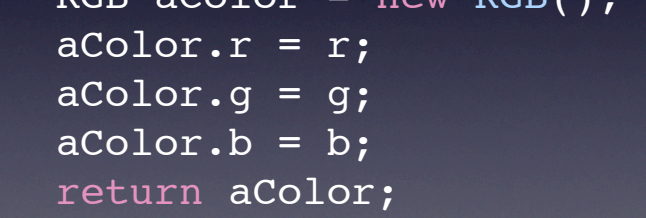

Neu:

\* rückgabetyp

\* Erzeugen mit new (wie arrays! -> die sind nämlich so etwas ähnliches)

}

\* Zugreifen auf die Elemente mit "."

\* dann zurückgeben

20

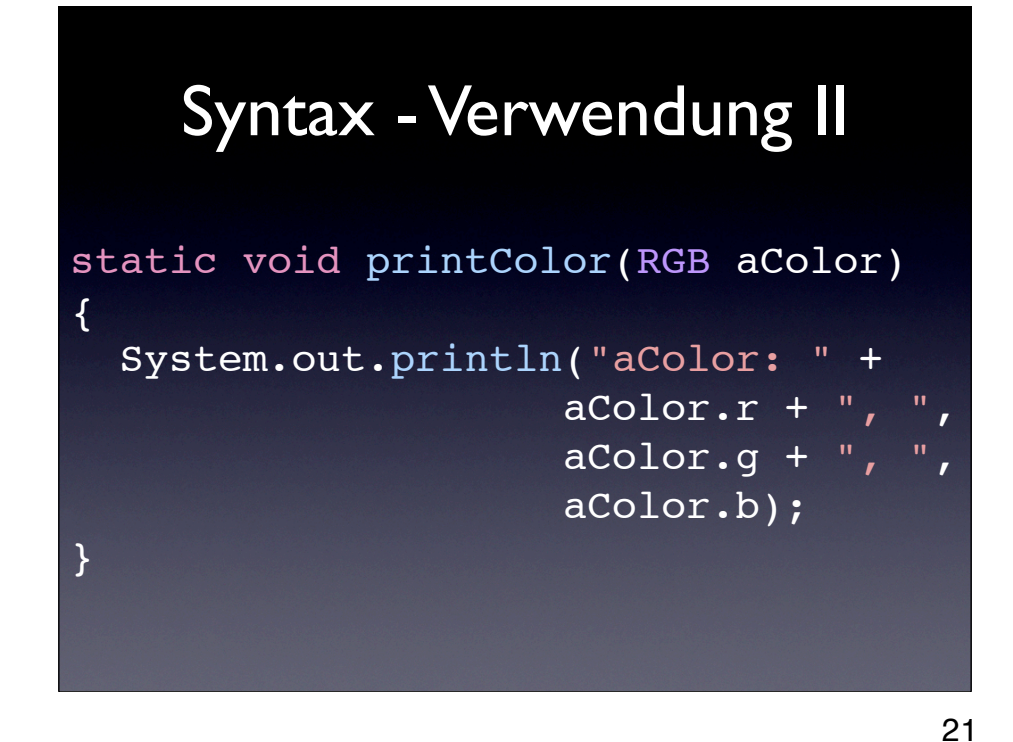

\* Erhalten als Argument

 $*$  zugreifen auf variablen mit "."

schreiben und lesen ist gleich!

## Syntax - Verwendung III

RGB black = createRGB $(0, 0, 0)$ ; RGB white; white =  $\text{createRGB}(1, 1, 1)$ 

22

Zwei möglichkeiten:

\* Direkt definieren und initialisieren

\* Erst Definieren, dann initialisieren

Mann nimmt das was gerade praktischer ist (scope größer als da wo man information für initialisieren hat)

Man muss nur darauf achten das man die Variable initialisiert hat bevor man sie verwendet

Das ist alles was es zu Modularisierung von Daten (Höheren Datenstrukturen) zu sagen gibt \* Noch ein paar häufige Fehler hinweisen

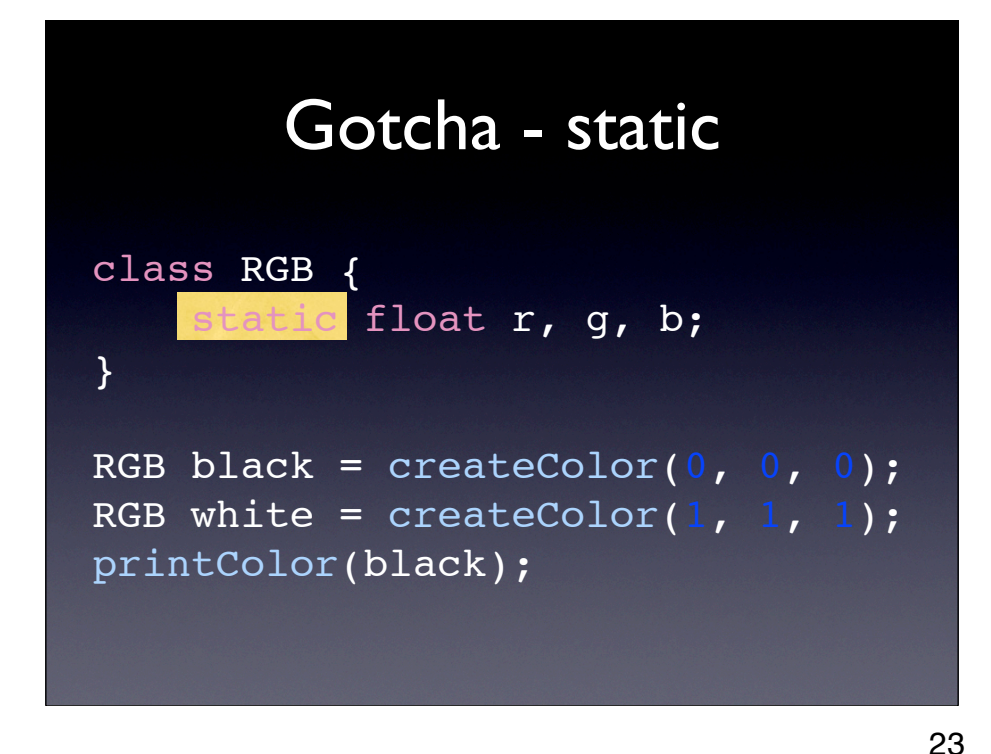

Seht ihr den Unterschied bei RGB? -> static

was passiert mit static? Was gibt das aus?

(nach nächster slide zurück, dann) durch das weglassen vo static kann man mehrere haben

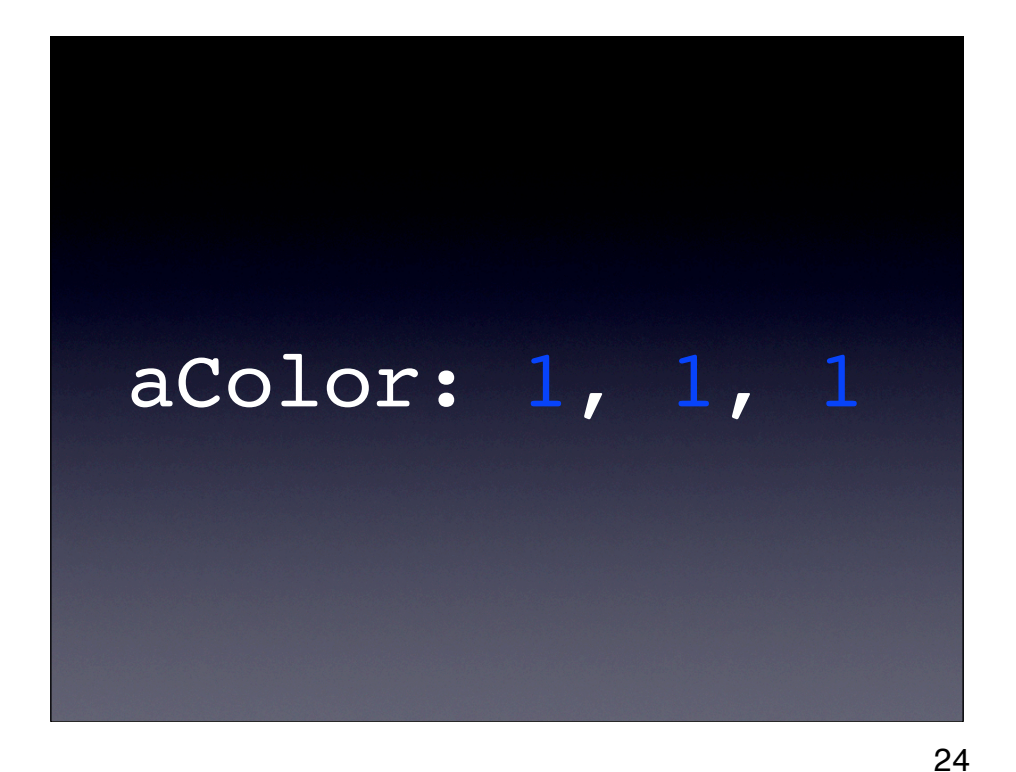

Problem.

-> zurück, nachsehen was herauskommen sollte

Static von allen geteilt mehrere =  $k$ ein static -> vorsicht

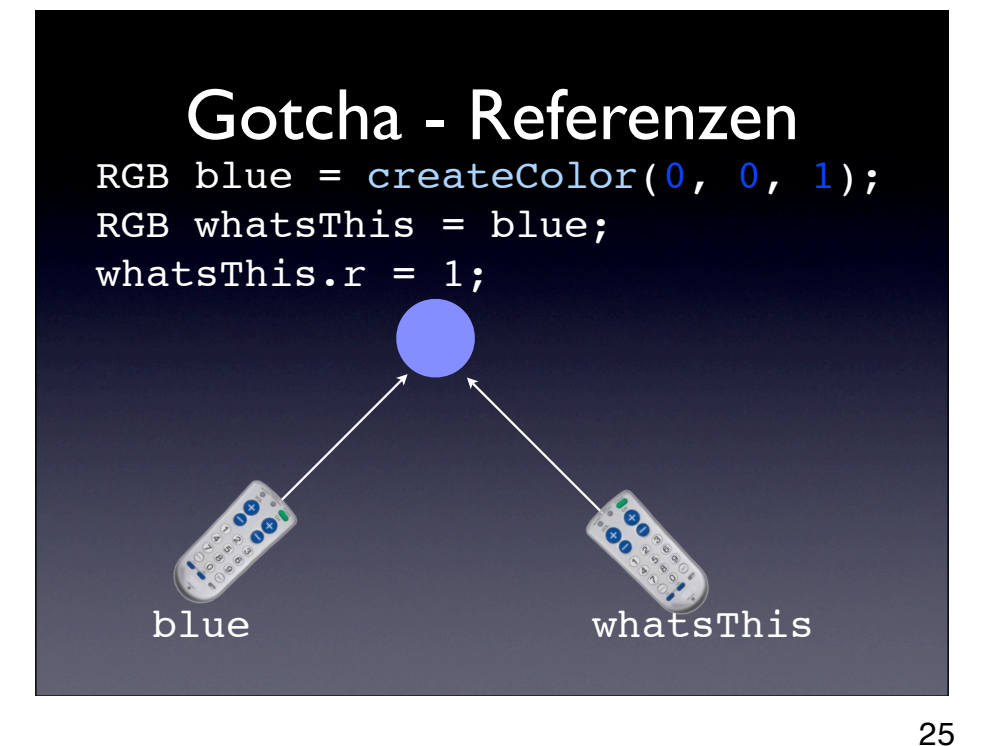

Referenzen sind "Fernbedienungen" für die Datenobjekte

Wenn man sie also kopiert -> dann hat man nur zwei "Fernbedienungen", nicht zwei Datenobjekte

-> genauso bei arrays!

-> alles was mit "new" angelegt wird

DAS unterscheidet diese Daten von int, double, boolean Da hat man wirklich kopien gemacht (wegen Performance, wäre heute unwichtig / anders gelöst)

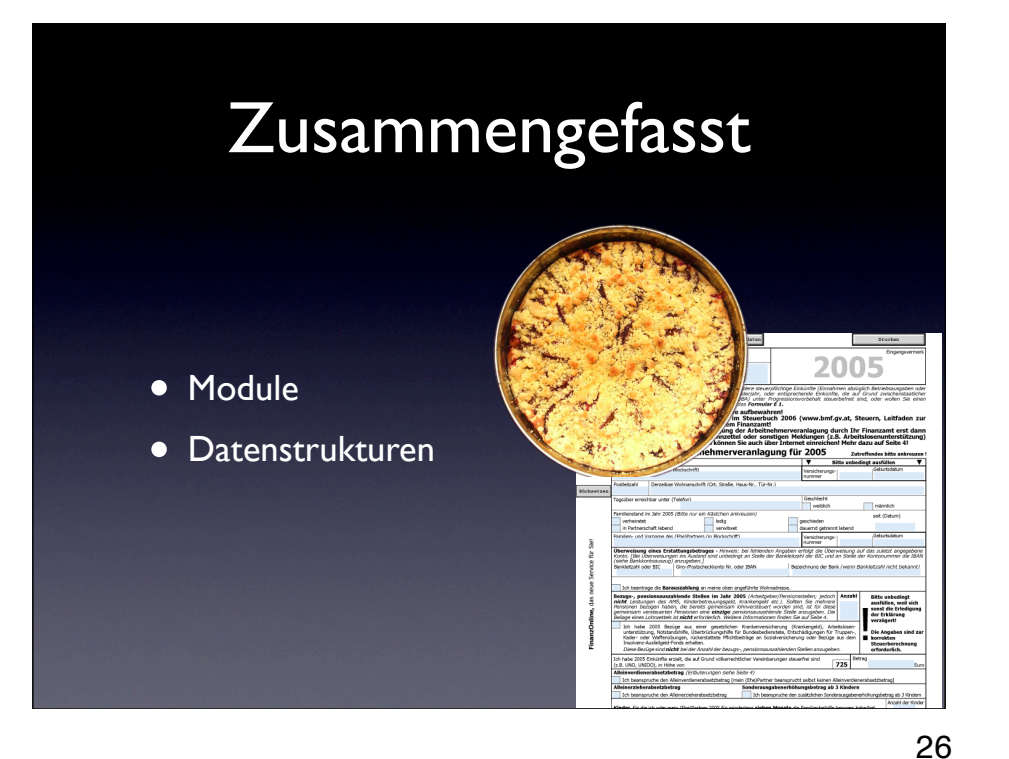

Wir haben zusammengehörige Funktionen zu Modulen zusammengefasst Wir haben zusammengehörige Daten zu höheren Datenstrukturen zusammengefasst

Zeit das wir die beiden Konzepte zusammenfassen

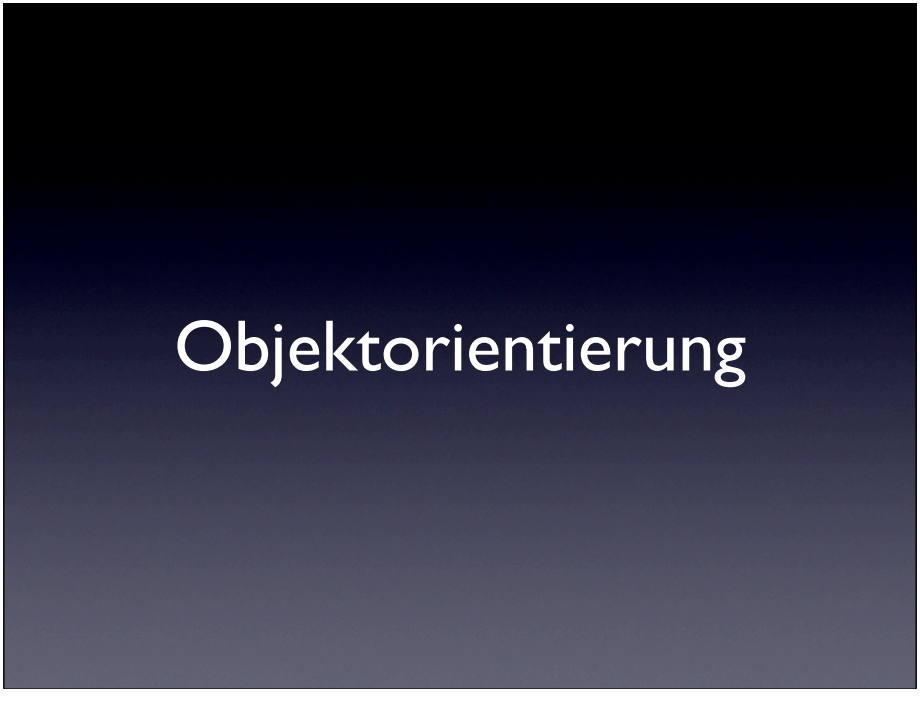

Alle gespannt?

Das schicke: Es gibt eigentlich nichts neues hier, alles was Objektorientierung ausmacht habt ihr schon gesehen. (bzw. alles davon was wir hier behandeln)

Denn Objektorientierung ist nur eine Programmiertechnik! (Die ihr in allen Sprachen verwenden könnt)

Konzept Module und Datentypen zusammen: Schutzschicht von Methoden

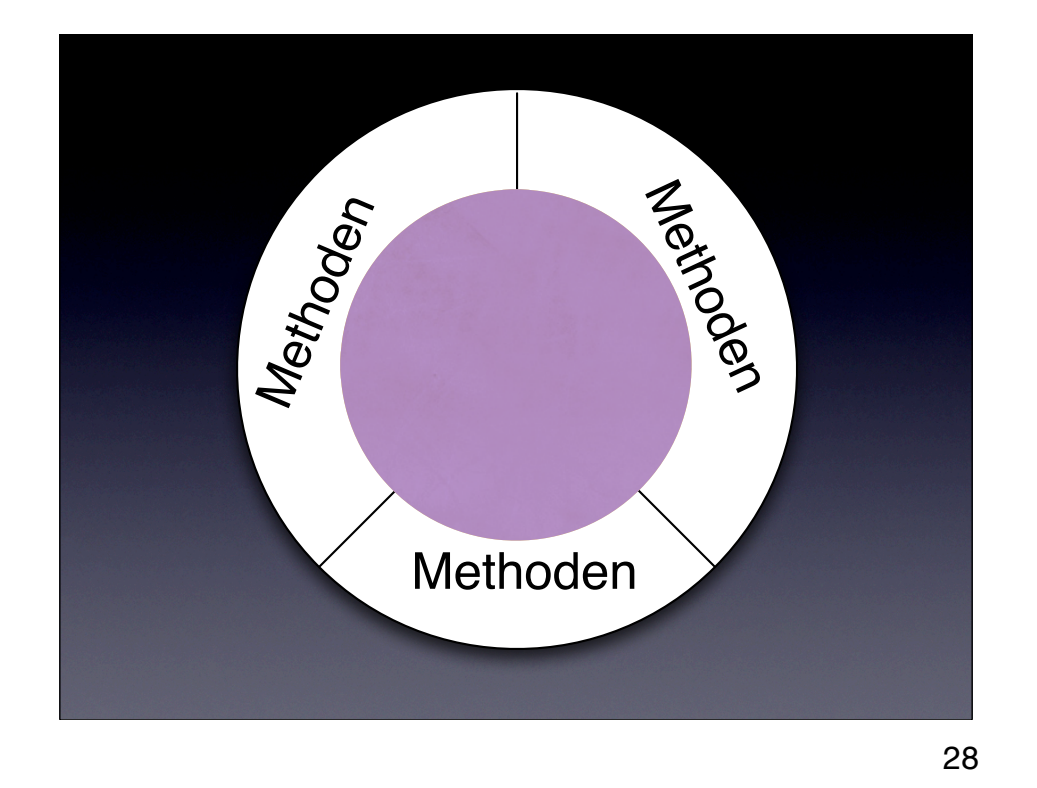

Konzept Module und Datentypen zusammen: Schutzschicht von Methoden -> ermöglicht austauschen des Datentyps - solange methoden gleich bleiben

Beispiel Punkt: Kartesische- vs. Polar-Kooridnaten

Umgangssprachlicher Definitionsversuch:

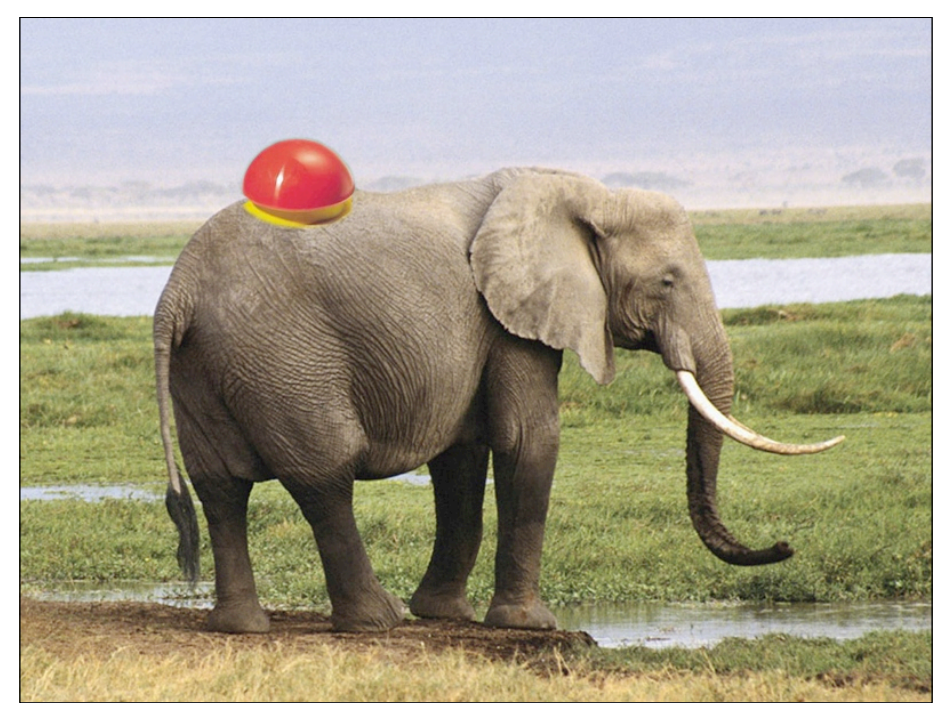

STATISTIKER jagen das erste Tier, das sie sehen, n-mal und nennen es Elefant.

MATHEMATIKER jagen Elefanten, indem sie nach Afrika gehen, alles entfernen, was nicht Elefant ist und ein Element der Restmenge fangen.

OBJEKTORIENTIERTE PROGRAMMIERER bestehen darauf, daß der Elefant eine Klasse sei, und somit schließlich seine Fang-Methoden selbst mitzubringen habe.

DAS sind WIR!

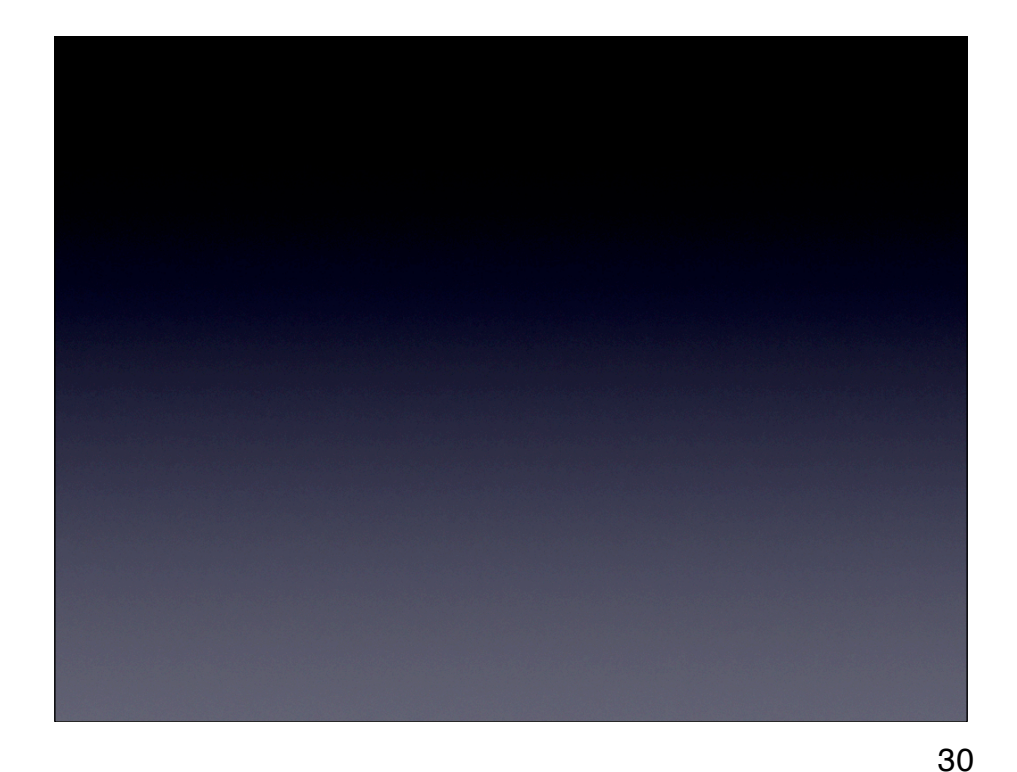

was heist das in der praxis?

Aufgefallen, das Syntax für Module und Höhere Datenobjekte ähnlich ist Bei Datenobjekten machte das weglassen von Static den unterschied das man mehrere haben konnte.

Genauso bei Methoden

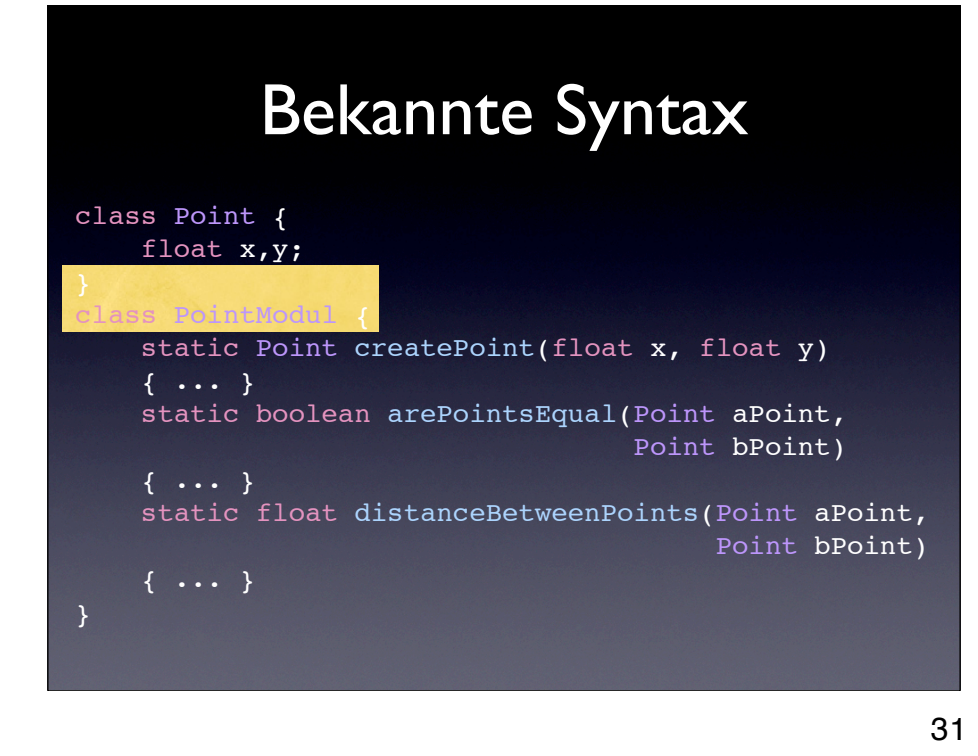

Die Syntax ist euch jetzt schon bekannt

Ab hier ist alles nur noch Syntaktischer Zucker, der es leichter machen soll den Code zu schreiben

1. Schritt -> alles in eine Klasse

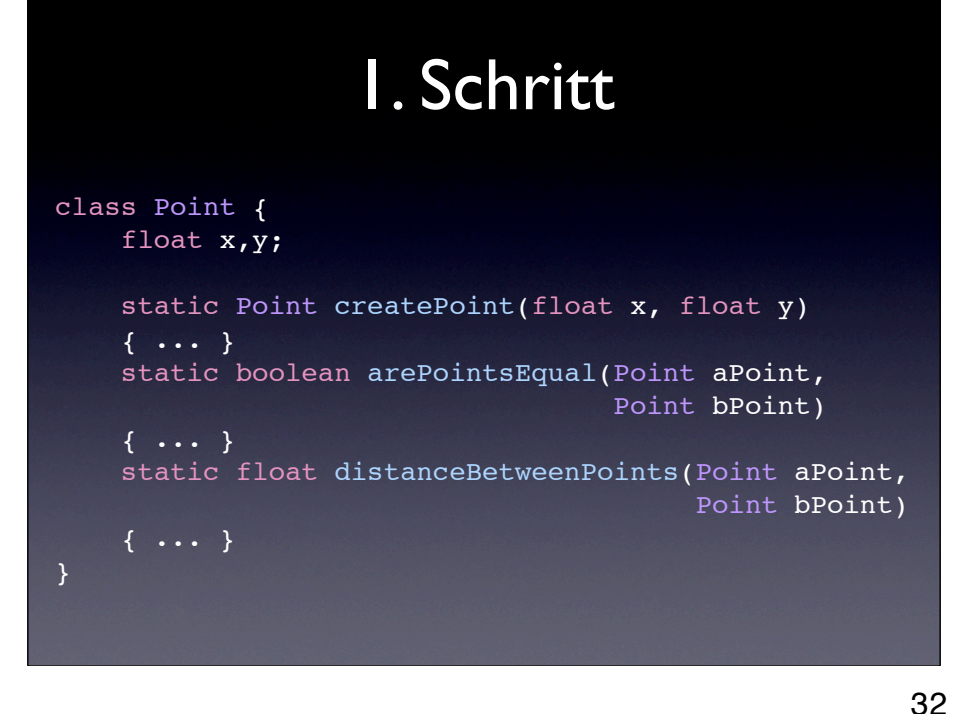

#### Es wird eine Klasse - nicht mehr Zwei

Als nächstes das static

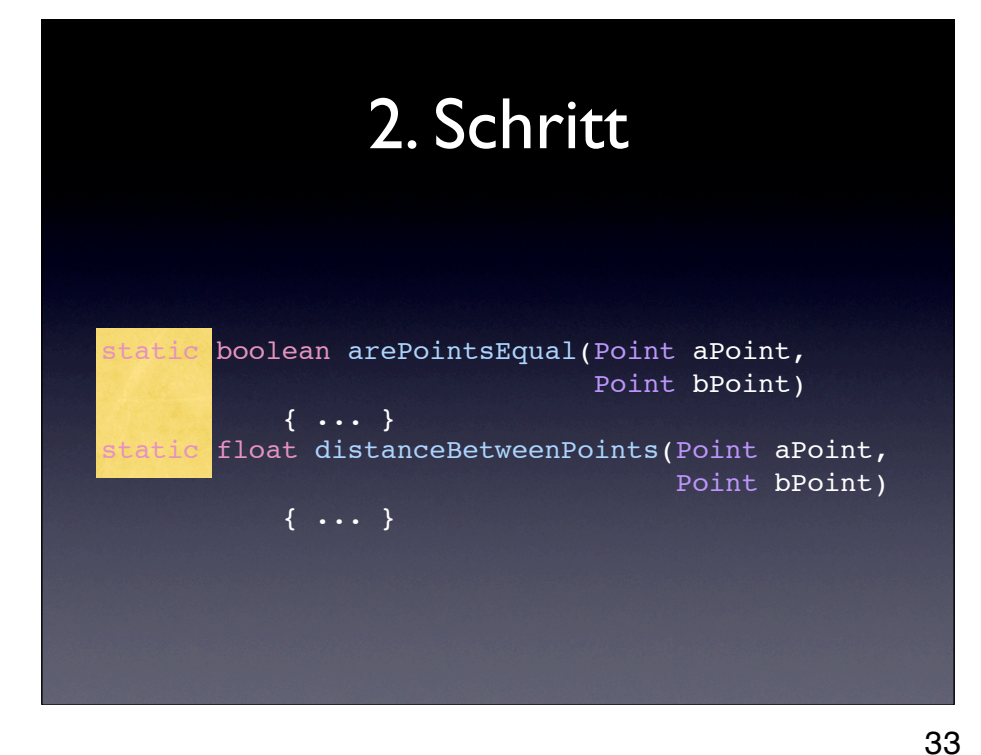

Wir betrachten zuerst die beiden Methoden

Diese Methoden verlieren ihr static

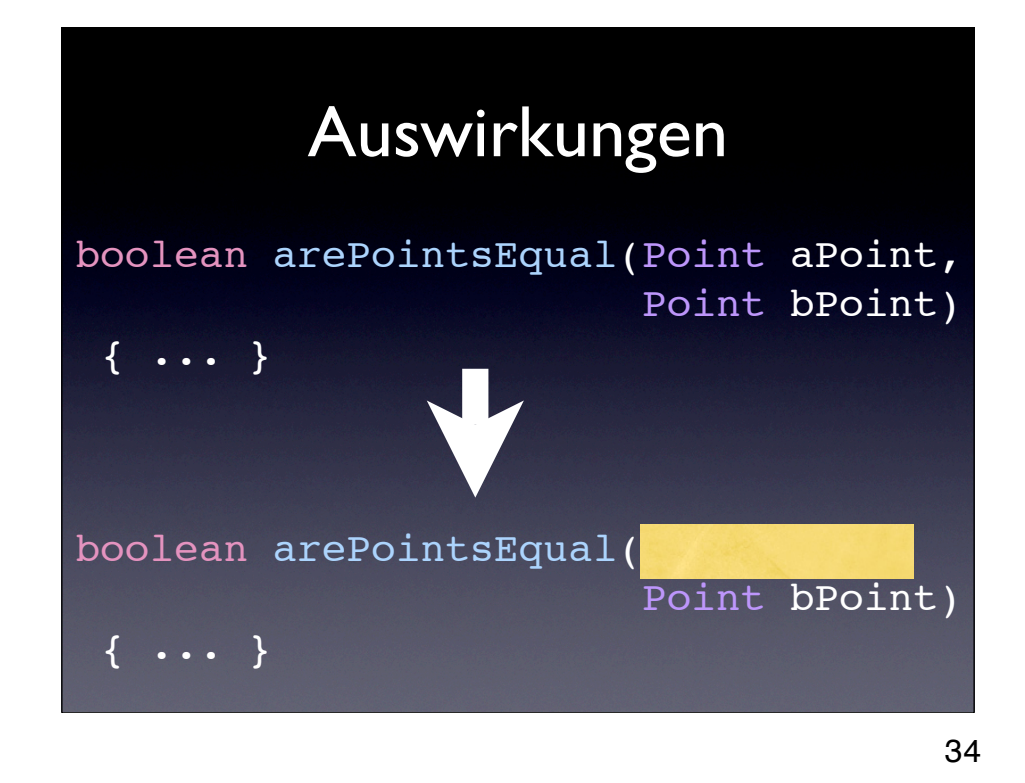

der erste parameter heißt jetzt this

allerdings wird er im Source-Code nicht geschrieben

-> Java fügt ihn in jeder methode automatisch ein - auch wenn man ihn nirgends sieht \* this hat immer den typ, von der Klasse in der eine Methode steht (wenn sie nicht static ist!!!)

next: Man benennt die Methoden und argumente dann meist noch etwas anders

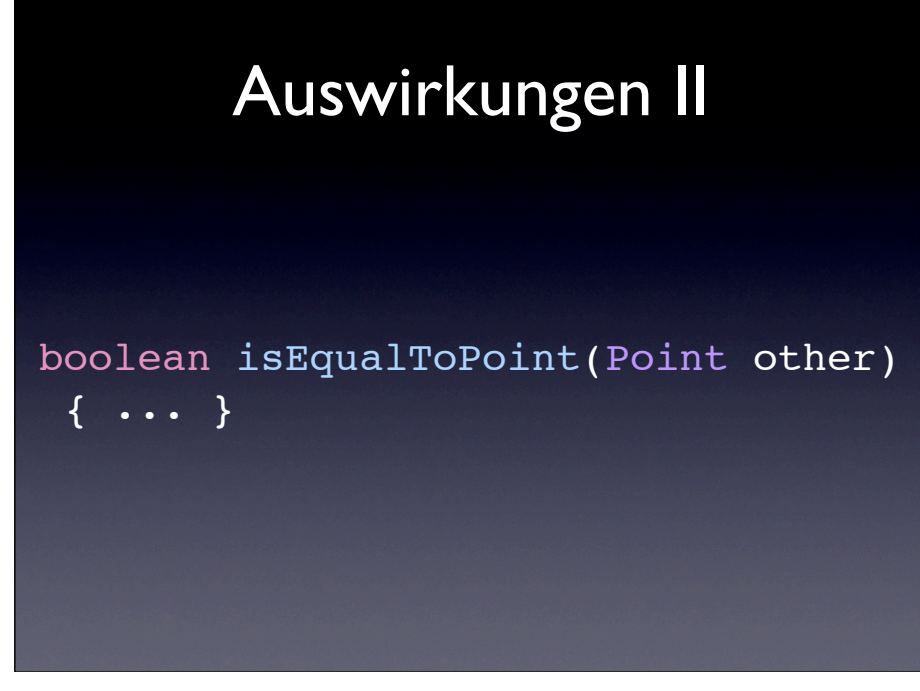

Man benennt die Methoden und argumente dann meist noch etwas anders Man wählt namen ausgehend von "sich" und "anderen"

arePointsEqual -> isEqualToPoint distanceBetweenPoints -> distanceToPoint

is/are für methoden die booleans zurückgeben

this - wird nicht geschrieben! ist trotzdem da

35

# Auswirkung III

Point zero =  $createPoint(0,0);$ Point one = createPoint $(1,1)$ ; arePointsEqual(zero, one);

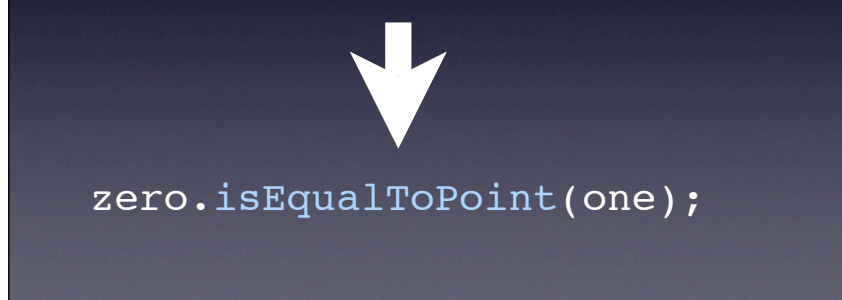

36

Man schreibt das jetzt so

der erste punkt vorne dann punkt dann der methodennamen dann das zweite argument

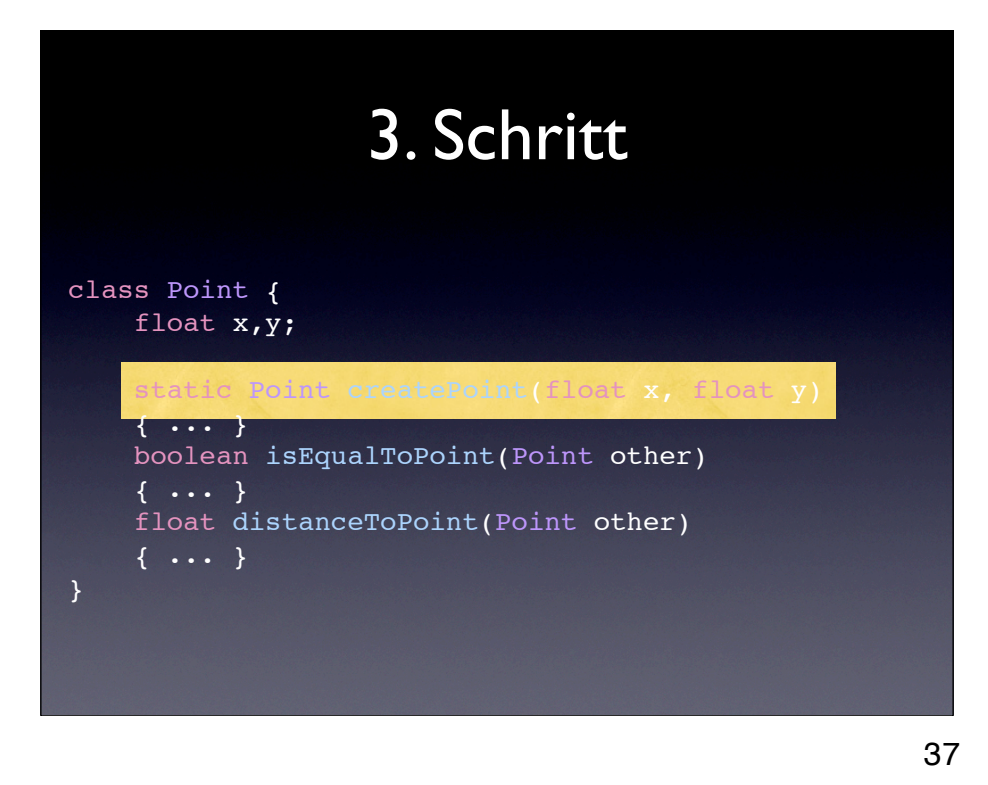

Da man die createXXX Methode immer braucht, gibt es dafür eine Abkürzung

createPoint wird zu einem "Konstruktor"

-> auch wenn aufgrund dessen was technisch passiert der Name "Initialisierer" vielleicht passender wäre

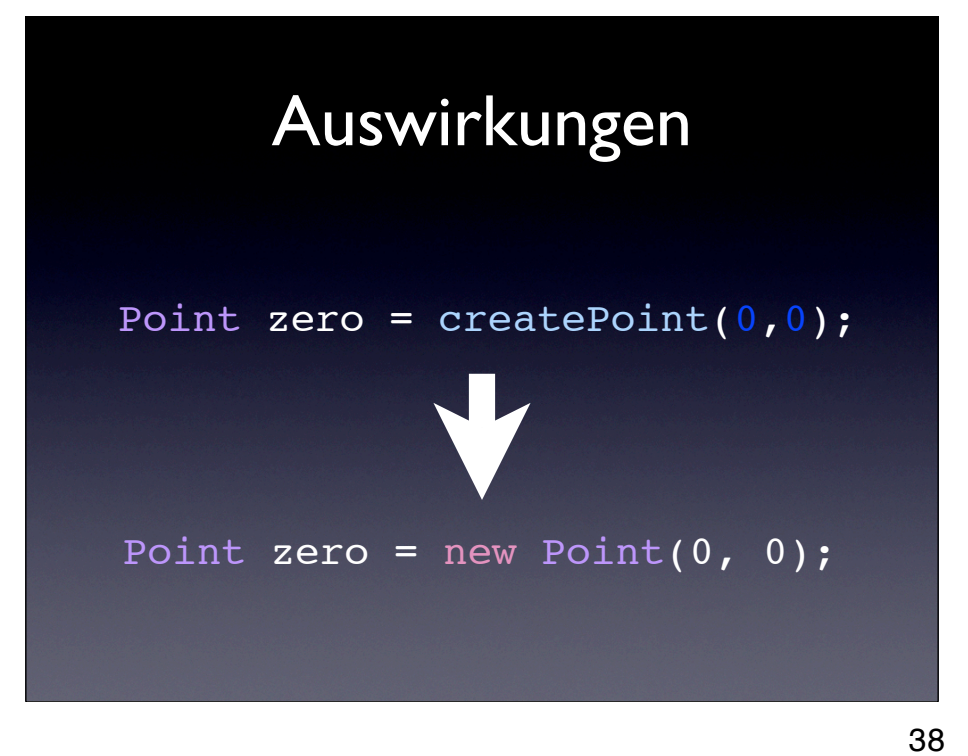

Das ermöglicht es zu schreiben was kürzer ist als

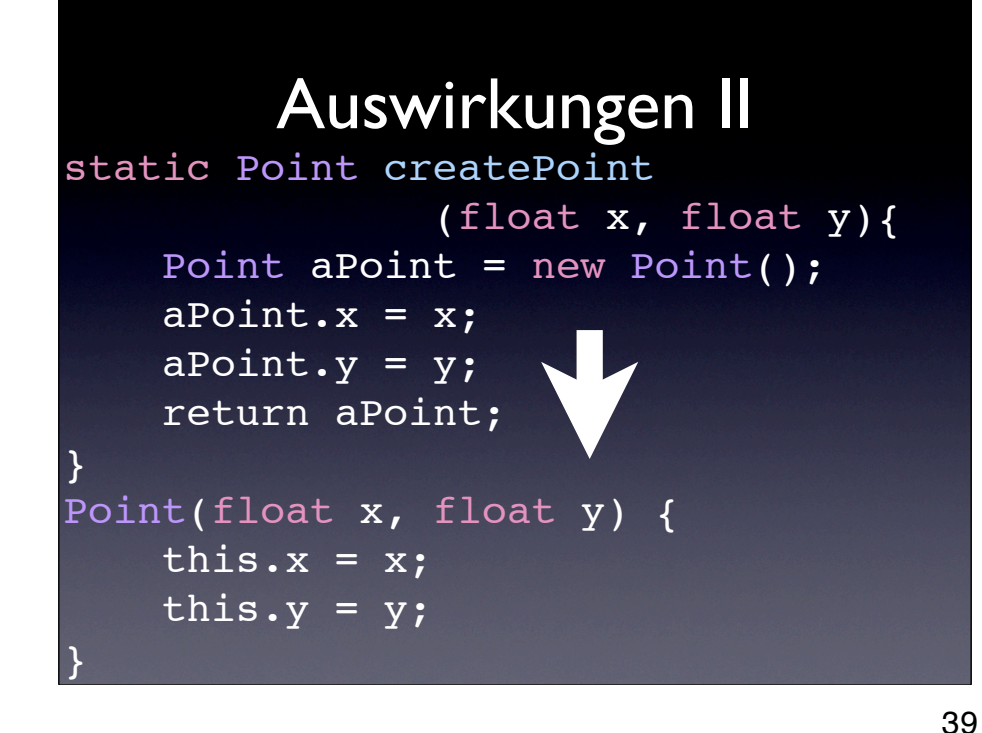

Der Konstruktor ist auch nicht static!

Hat also AUCH einen unsichtbaren ersten Parameter "this"

Das heißt, man muss nicht mehr von hand selber ein neues objekt anlegen

 $\rightarrow$  das ist schließlich ausserhalb mit "new Point $(1, 1)$ " schon passiert

-> und man kann es direkt verwenden (denn es ist ja neu)

-> return fällt weg (ist ja schon zugewiesen)

```
class Point {
        float x,y;
        Point(float x, float y) {
        this.x = x;this.y = y;
 }
     boolean isEqualToPoint(Point other) {
             return this.x == other.x
            &b this.y == other.y;
     }
        float distanceToPoint(Point other)
     { ... }
}
Point aPoint = new Point (3, 17);
 aPoint.isEqualToPoint(new Point(3, 17));
```
Review

createPoint -> Konstruktor Konstruktor und isEqualToPoint nutzen this

erzeugen jetzt nicht mehr mit createXX direkt, sondern über den Konstruktor

Das wars: Ihr könnt jetzt Objektorientiet programmieren.

\* gibt noch kleinigkeiten: Polymorphie etc.... aber das müsst ihr selber lernen

40

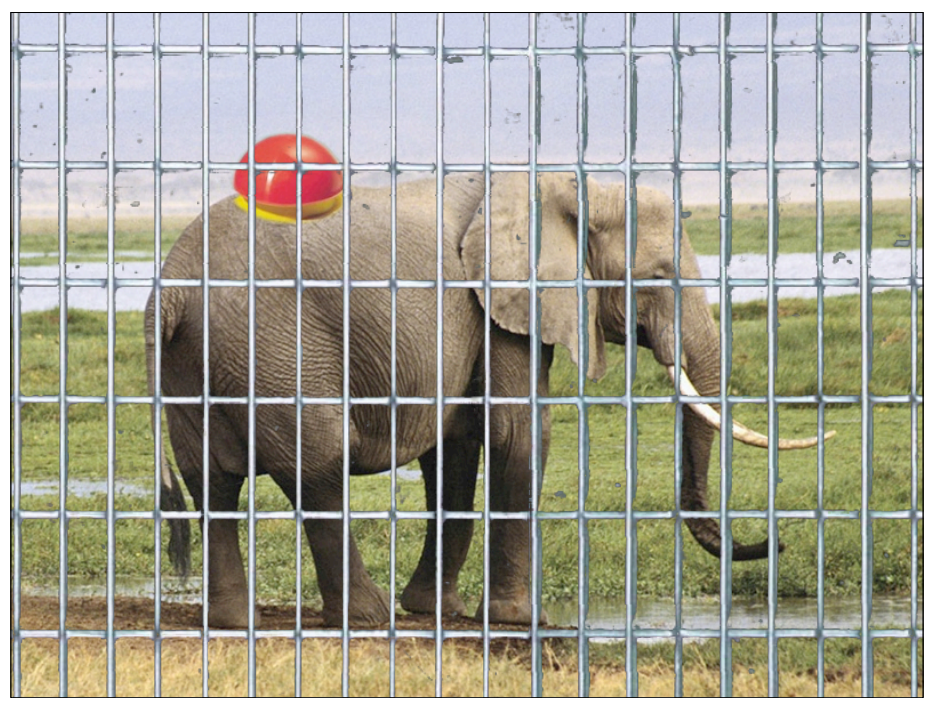

Das ist alles was es zu Objektorientiertheit zu sagen gibt

Objekte, die ihre Methoden mitbringen

Das schwierige ist, festzustellen was zu einem Objekt gehört aber das machen wir hier nur ein ganz bisschen - da gehört viel praxis dazu Open Source-Software ist ganz toll dafür - sowohl für gute, als auch für schlechte Beispiele

Objektorientiert heißt: Elefant bringt "fangen"-Methode mit

Viel spaß in der Übung, wo ihr diese Konzepte jetzt umsetzen werdet